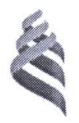

МИНИСТЕРСТВО ОБРАЗОВАНИЯ И НАУКИ РОССИЙСКОЙ ФЕДЕРАЦИИ

Федеральное государственное автономное образовательное учреждение высшего образования

#### «Дальневосточный федеральный университет» (ДВФУ) ИНЖЕНЕРНАЯ ШКОЛА

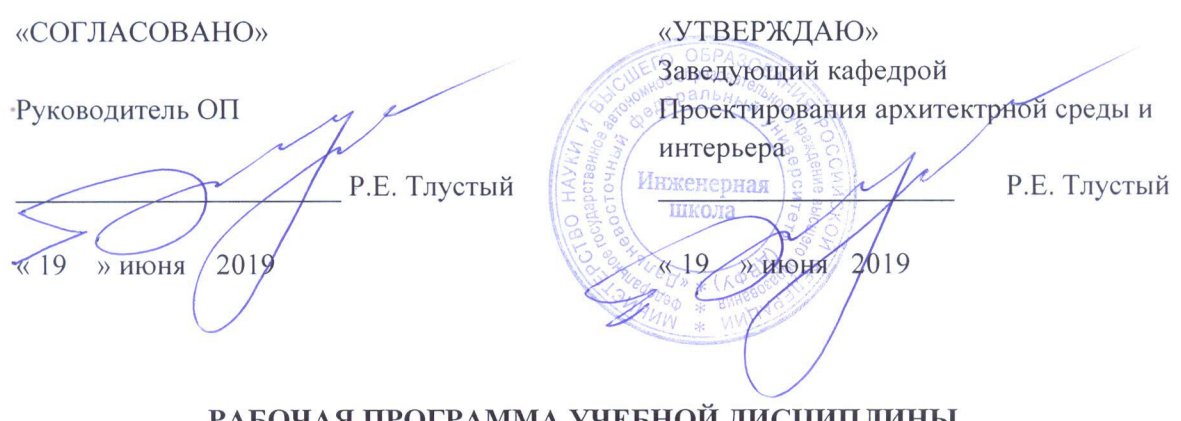

#### РАБОЧАЯ ПРОГРАММА УЧЕБНОЙ ДИСЦИПЛИНЫ «Инновационные отделочные материалы и композиция в средовом дизайне» Направление подготовки 07.03.03 Дизайн архитектурной среды профиль «Архитектурно-дизайнерское проектирование» Форма подготовки - очная

курс 4, семестр 8 лекции - 32 час. практические занятия - 32 час. лабораторные работы - не предусмотрены всего часов аудиторной нагрузки - 64 час. в том числе с использованием МАО: лек. 32/пр.8 час. самостоятельная работа - 17 час. в том числе на подготовку к экзамену- 27 час. контрольные работы - не предусмотрены экзамен-8 семестр

составлена в соответствии с требованиями Федерального Рабочая программа государственного образовательного стандарта по направлению подготовки 07.04.03 Дизайн архитектурной среды, утвержденного приказом Министерства образования и науки РФ от 08.06. 2017 г. № 510

Рабочая программа обсуждена на заседании кафедры Проектирования архитектурной среды и интерьера протокол № 11 от 05 июня 2019 г.

Заведующий кафедрой Р.Е. Тлустый Составитель: доцент каф. ПАСИ Р.С. Зайчиков

> Владивосток 2019

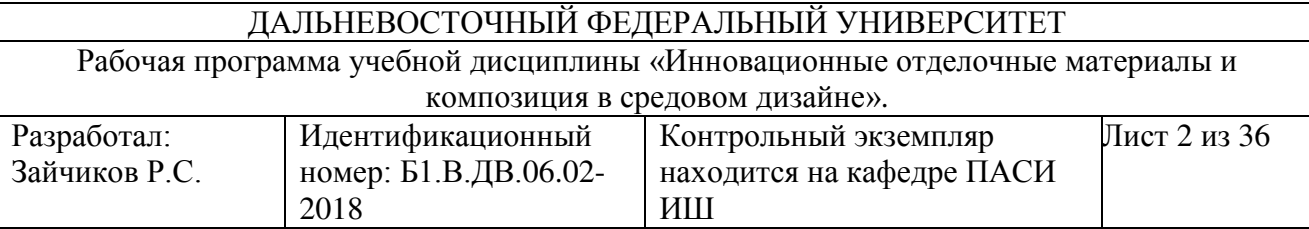

#### Оборотная сторона титульного листа РПУД

#### I. Рабочая программа пересмотрена на заседании кафедры:

Протокол от « $\_\_\_$ »  $\_\_\_\_\_$  20 $\_\_$ г. №  $\_\_\_\_\_$ Ɂɚɜɟɞɭɸɳɢɣ ɤɚɮɟɞɪɨɣ \_\_\_\_\_\_\_\_\_\_\_\_\_\_\_\_\_\_\_\_\_\_\_ \_\_\_\_Ɍɥɭɫɬɵɣ Ɋ.ȿ.\_\_\_\_\_\_\_\_\_\_\_\_ (подпись) (И.О. Фамилия)

#### **II**. Рабочая программа пересмотрена на заседании кафедры:

ɉɪɨɬɨɤɨɥ ɨɬ «ИИИИИ» ИИИИИИИИИИИИИИИИИ 20\_\_\_ ɝ. № ИИИИИИ

Ɂɚɜɟɞɭɸɳɢɣ ɤɚɮɟɞɪɨɣ \_\_\_\_\_\_\_\_\_\_\_\_\_\_\_\_\_\_\_\_\_\_\_ \_\_\_Ɍɥɭɫɬɵɣ Ɋ.ȿ.\_\_\_\_\_\_\_\_\_\_\_\_\_\_\_ (подпись) (И.О. Фамилия)

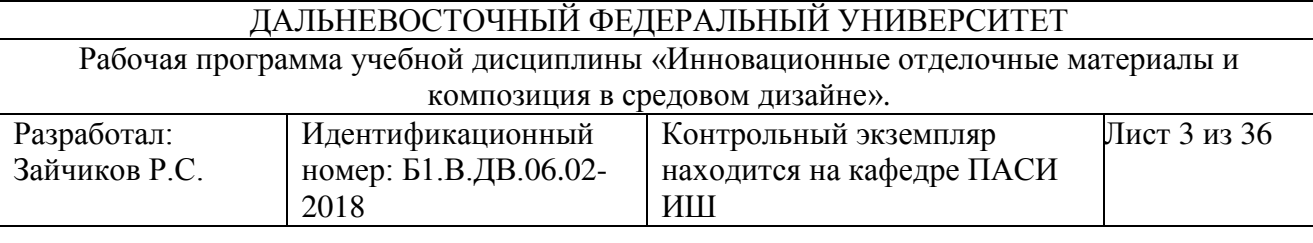

#### **ABSTRACT**

Educational and methodical complex discipline "innovative materials and composition in environment design is designed for 4-year Bachelors in design of architectural 07.03.03 "Design of the architectural environment". Discipline «modern finishing materials in the Interior is a variativnuju part of the Professional (Special) of the loop B1. DV. 06.02. Total labour input development discipline is 3 credits, unit 108 hours. The curriculum provides lecture classes (64 hours), student self-study (17 hours). Discipline is implemented on the 4 course in 8th semester.

The content of the discipline covers a range of issues related to training, b.s. in integrated design architectural Wednesday. In particular, this includes the study of the basic materials used in modern city Wednesday. Trends of modern styles, materials used in the production history of the zarozhdenij environment of those or other materials. Historical material unused in modern times. Modern imitations of natural materials. Materials used in different cultures, the reasons for this application. Analyzed the effect of finishing materials on the perception of the City environment. Teaching is related to the disciplines of architectural materials», «Composition in the City environment and Interior "

The objectives of the development of the discipline of "innovative materials and composition in environment design-deepen training b.s. in integrated design architectural Wednesday. Familiarize yourself with the main features of finishing materials used in Wednesday of residential, public and industrial structures; analysis of the role of skills of those or other finishing materials and finishing works in the Organization a full architectural environment in the space of residential, public and industrial structures. -reparations for the skilful use of materials in the solution of composite with integrated architectural design issues environment.

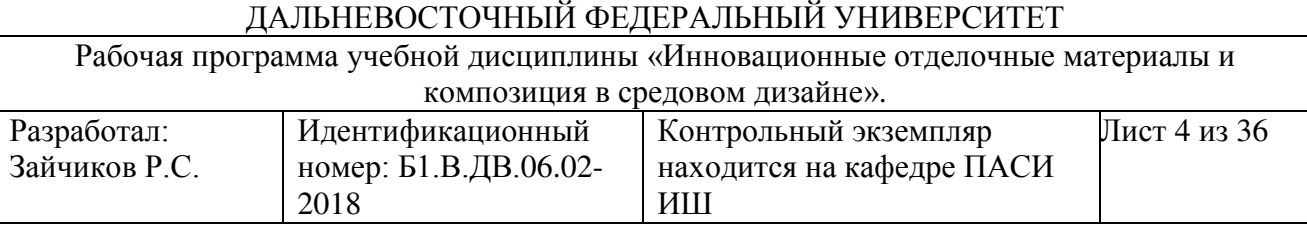

#### **&ВНОТАЦИЯ**

Учебно-методический комплекс дисциплины «Инновационные отделочные материалы и композиция в средовом дизайне» разработан для бакалавров 4-го курса по направлению 07.03.03 «Дизайн архитектурной среды» в соответствии с требованиями ОС ДВФУ и положением об учебнометодических комплексах дисциплин образовательных программ высшего профессионального образования (введен в действие приказом ректора ДВФУ  $\sigma$ т 17.06.2016 № 12-13-1160).

Дисциплина «Современные отделочные материалы в интерьере» входит в вариативную часть профессионального (специального) цикла Б1.В.ДВ.06.02.

Общая трудоемкость освоения дисциплины составляет 3 зачетных единица, 108 часов. Учебным планом предусмотрены лекционные занятия (64 часов), самостоятельная работа студента (17 часов). Дисциплина реализуется на 4 курсе в 8-ом семестре.

Содержание дисциплины охватывает круг вопросов, связанных с профессиональной подготовкой бакалавра в области комплексного проектирования архитектурной среды. В частности сюда входит изучение основных материалов применяемых в современно городской среде. Тенденции современных стилей, материалов применяемых при создании среды истории зарождений тех или иных материалов. Исторические материалы неиспользуемые в наше время. Современные имитации природных материалов. Материалы, применяемые в разных культурах, причины этого применения. Анализированы влияния отделочных материалов на восприятие городской среды. Преподавание курса связано с дисциплинами «Архитектурное материаловедение», «Композиция в городской среде и интерьере».

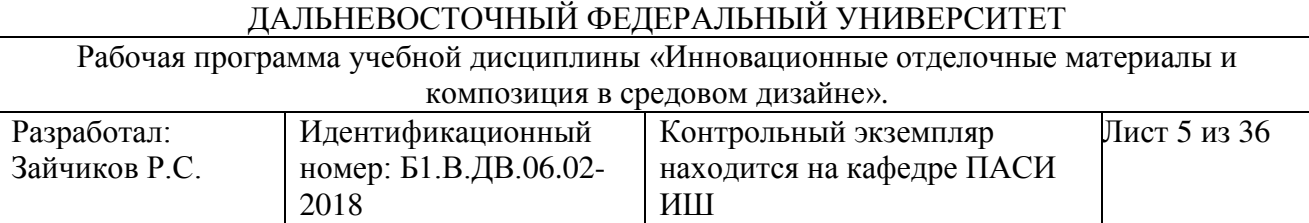

**Целями** освоения дисциплины «Инновационные отделочные материалы и композиция в средовом дизайне» - углубить профессиональную подготовку бакалавра в области комплексного проектирования архитектурной среды. Ознакомить с основными характеристиками отделочных материалов, используемых в среде жилых, общественных и производственных структур;

-- развитие навыков анализа роли тех или иных отделочных материалов и отделочных работ в организации полноценной архитектурной среды в пространстве жилых, общественных и производственных структур.

-- подготовка к умелому использованию отделочных материалов в решении композиционных вопросов при комплексном проектировании архитектурной среды.

#### Задачи:

- 1. Знать: правила определения понятий, классификацию и систематизацию отделочных материалов, рынок современных материалов.
- 2. Уметь: грамотно использовать отделочные материалы в организации полноценной архитектурной среды.
- 3. Владеть: методом подбора отделочных материалов при проектировании путём сбора информации в специализированных источниках.

Для успешного изучения дисциплины «Инновационные отделочные материалы и композиция в средовом дизайне» у обучающихся должны быть сформированы следующие предварительные компетенции:

• способностью создавать архитектурно-дизайнерские проекты согласно функциональным, эстетическим, конструктивно-техническим, экономическим и другим основополагающим требованиям, нормативам и

Рабочая программа учебной дисциплины «Инновационные отделочные материалы и композиция в средовом дизайне».

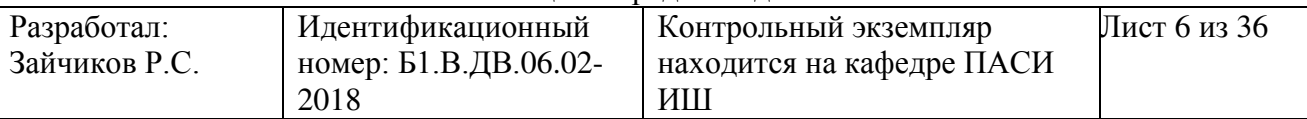

законодательству на всех стадиях: от эскизного проекта - до детальной разработки и оценки завершенного проекта согласно критериям проектной программы ( $\Pi K-2$ );

• способностью взаимно согласовывать различные средства и факторы проектирования, интегрировать разнообразные формы знания и навыки при разработке проектных решений, координировать междисциплинарные цели, мыслить творчески, инициировать новаторские решения и осуществлять функции лидера в проектном процессе (ПК-3);

• способностью при разработке дизайн-проектов применять знания смежных дисциплин, действовать креативно и технически грамотно при использовании современных компьютерных 3Д технологий и графических программ, инновационных строительных и отделочных материалов, конструкций, систем жизнеобеспечения и энергосбережения (ПК-5).

В результате изучения данной дисциплины у обучающихся формируются следующие общекультурные/ общепрофессиональные/ профессиональные компетенции (элементы компетенций).

Рабочая программа учебной дисциплины «Инновационные отделочные материалы и композиция в средовом дизайне».

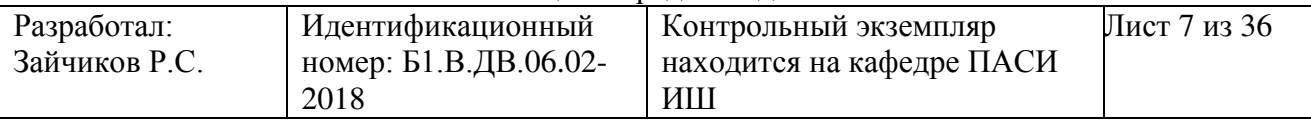

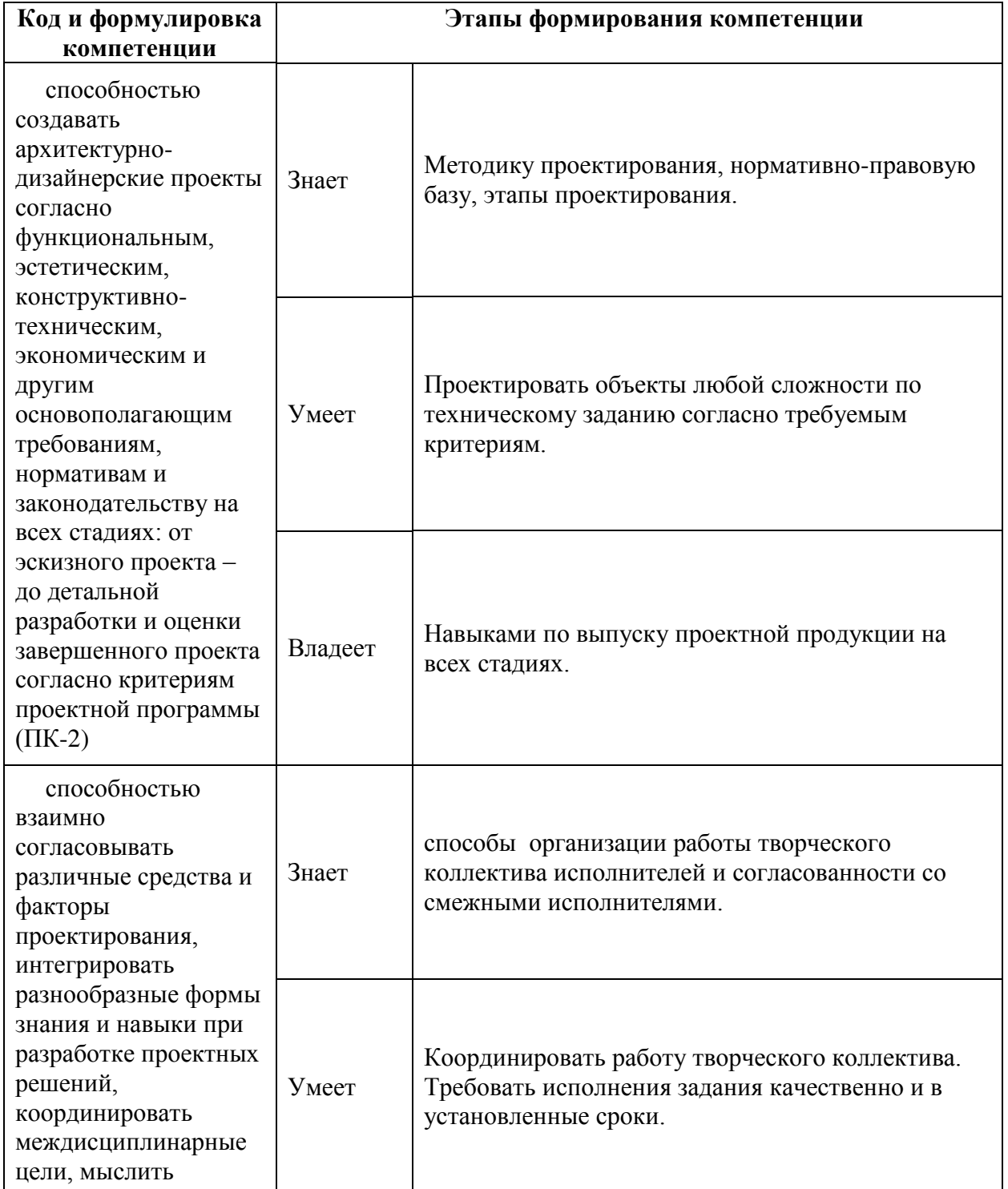

Рабочая программа учебной дисциплины «Инновационные отделочные материалы и композиция в средовом дизайне».

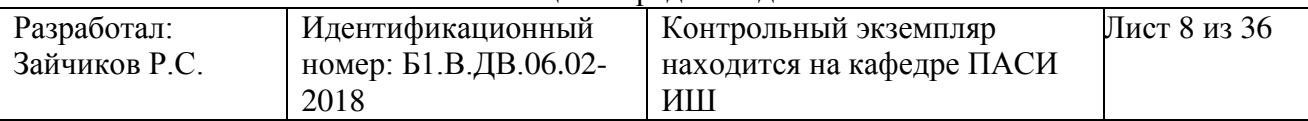

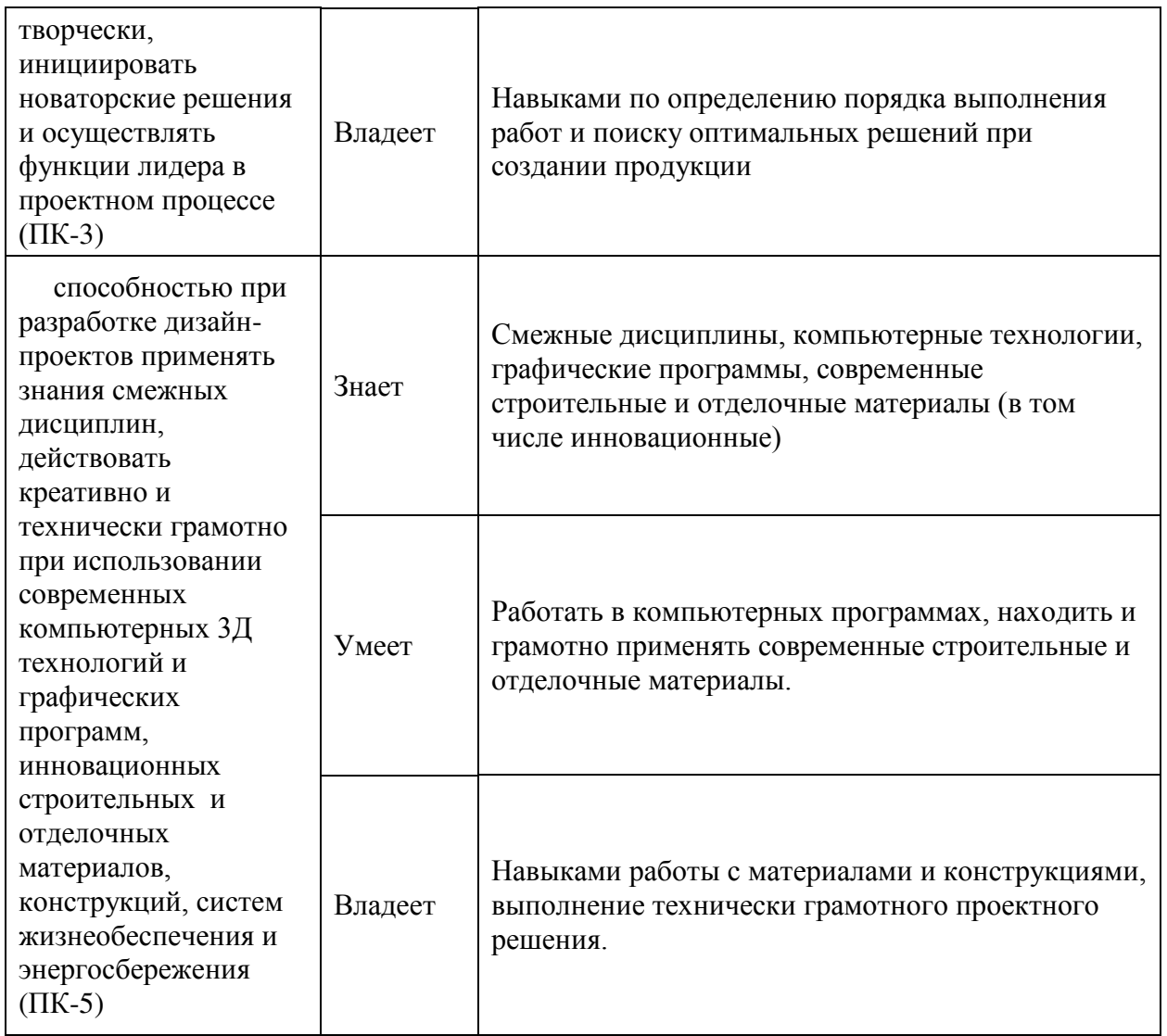

Для формирования вышеуказанных компетенций в рамках дисциплины «Инновационные отделочные материалы и композиция в средовом дизайне» применяются следующие методы активного/ интерактивного обучения:

- презентация материалов лекций с помощью компьютерных программ «PowerPoint».

- показ образцов материалов.

- посещение строительных выставок и строительных торговых центров для ознакомления с материалами.

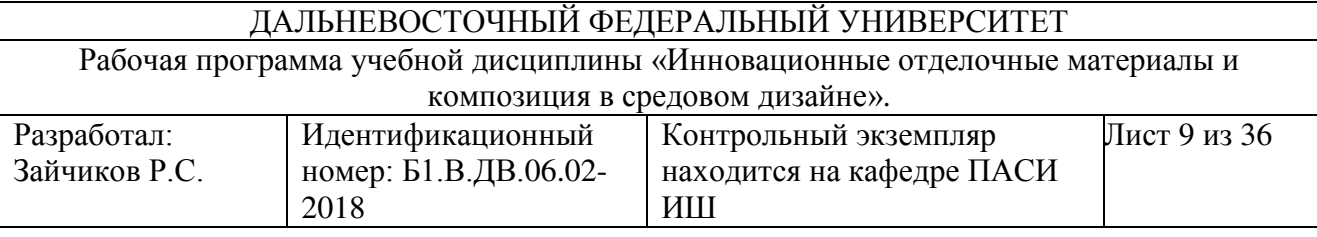

# СТРУКТУРА И СОДЕРЖАНИЕ ТЕОРЕТИЧЕСКОЙ ЧАСТИ **KYPCA**

**Отделочные материалы и их роль в композиции городской** среды.

Раздел І. Основные характеристики отделочных материалов.

#### **Тема 1. История отделочных материалов (2)**

Первые свидетельства применения отделочных материалов в археологических раскопках, памятниках древности, упоминания в трудах античных авторов. Обзор отделки существующих античных строений и памятников архитектуры.

#### Tема 2. Традиционные материалы (6)

Материалы, применяемые с древнейших времён до наших дней, такие как камень, дерево, глина. Рассматриваются основные характеристики отделочных материалов – органических и минеральных (естественных и искусственных)- дерево, камень, бетон, металлы, стекло, керамика, штукатурные растворы. Виды их применения и обработки. Изменения, произошедшие с ними с развитием технического прогресса.

#### **Тема 3. Лакокрасочные материалы. (4)**

Происхождение ЛКМ. Чем была вызвана необходимость появления этих материалов. Первые виды ЛКМ, составы. Развитие и современное состояние ЛКМ.

#### **Тема 4. Синтетические материалы**(4)

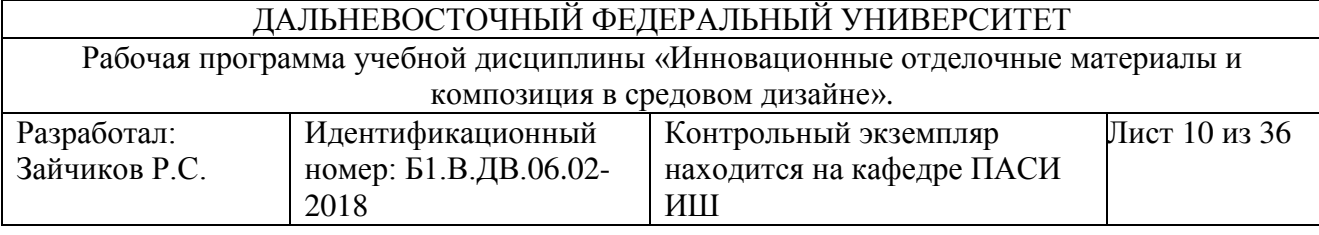

Что такое синтетические материалы. История их появления. Виды материалов. Синтетические материалы на основе, полимеров(листовых, рулонных, профилированных), комбинированных (полимерно-металлических. Применение в Дизайне.

#### **Тема 5. Декоративные материалы.(2)**

Рассматриваются типы декоративных штукатурок и шпаклёвок применяемых в декоративной отделке интерьеров. Виды декоративной покраски, краски с декоративными эффектами. Их роль в композиции стилевого решения интерьера. Основные виды декоративно-отделочных материалов. Разделение их на текстурные и гладкие (декоративная покраска). Методика нанесения в зависимости от выбранного рисунка и предполагаемого результата. Составы и методы имитаций натуральных образцов.

# Раздел II. Отделочные материалы и композиция архитектурной среды.

# Тема 1 Комплексное использование отделочных материалов в композиции.(4)

Рассматривается роль отделочных материалов в построении композиционного образа интерьера. Зависимость качества предметно-пространственной среды от умения комплексно использовать прогрессивные отделочные материалы для отработки ограждающих поверхностей и оборудования.

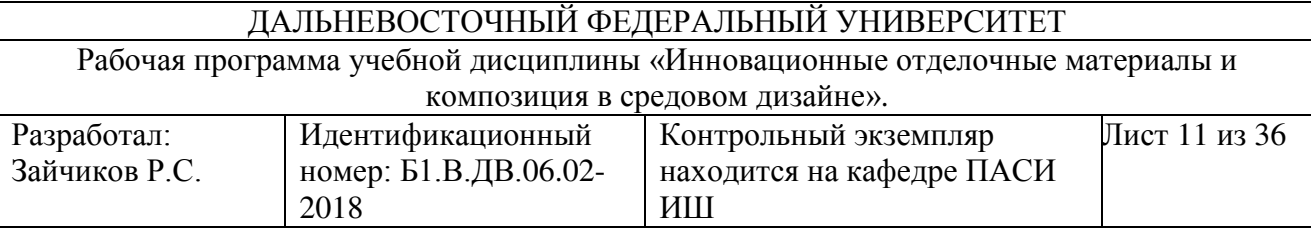

# I. СТРУКТУРА И СОДЕРЖАНИЕ ПРАКТИЧЕСКОЙ ЧАСТИ КУРСА

# Практические занятия ( $\angle$ /32 час.)

# Занятие 1. Расчет количества материалов на строительный объект

# **(\_\_/32ɱɚɫ.)**

- 1. Выбор объекта для расчета. (2 часа)
- 2. Определение видов материалов для отделки. (2 часа)

# **Занятие 2.**

1. Определение основных характеристик отделочных материалов (2 часа)

2. Распределение материалов по типам помещений. (2 часа)

# Занятие 3.

1. Расчет материалов по различным методикам. (2 часа)

2. Методика расчета (2 часа)

# **Занятие 4.**

- 1. Подбор цветовых решений для каждого помещения (4 часа)
- 2. Применение декоративно-отделочных покрытий (2 часа)

# **Занятие 5.**

1. Составление ведомости материалов на отделку помещения (4 часа) Занятие 6

- $1.$  Выбор объекта (2 часа)
- 2. Обоснование выбора отделочных фасадных материалов (2 часа) Занятие 7.
- 1. Выбор материалов по типам поверхности (2 часа)
- 2. Расчет материалов для отделки фасада (2 часа)
- 3. Сведение результатов в ведомость отделочных материалов (2 часа)

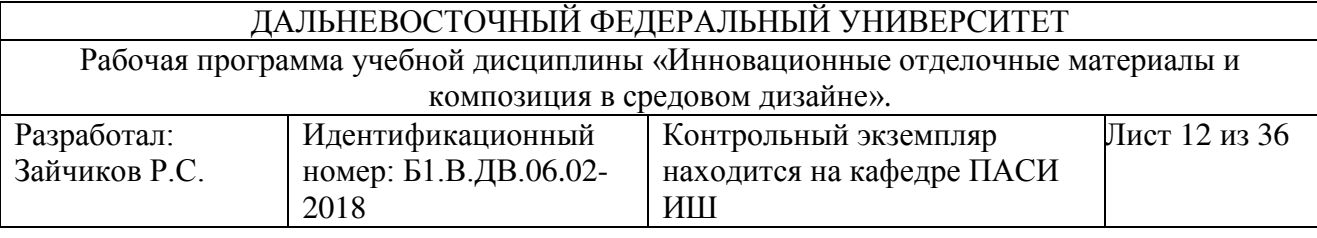

 $\text{JIA6}$ ораторные работы (// час.)

Лабораторная работа №1. Название темы лабораторной работы **(** / час.)

Не предусмотрено.

# **И. УЧЕБНО-МЕТОДИЧЕСКОЕ ОБЕСПЕЧЕНИЕ** САМОСТОЯТЕЛЬНОЙ РАБОТЫ ОБУЧАЮЩИХСЯ

Учебно-методическое обеспечение самостоятельной работы обучающихся по дисциплине «Инновационные отделочные материалы и композиция в средовом дизайне» представлено в Приложении 1 и включает в себя:

план-график выполнения самостоятельной работы по дисциплине, в том числе примерные нормы времени на выполнение по каждому заданию;

характеристика заданий для самостоятельной работы обучающихся и методические рекомендации по их выполнению;

требования к представлению и оформлению результатов самостоятельной работы;

критерии оценки выполнения самостоятельной работы.

Рабочая программа учебной дисциплины «Инновационные отделочные материалы и композиция в средовом дизайне».

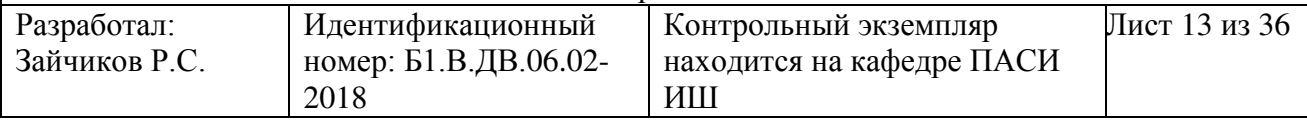

# **III. КОНТРОЛЬ ДОСТИЖЕНИЯ ЦЕЛЕЙ КУРСА**

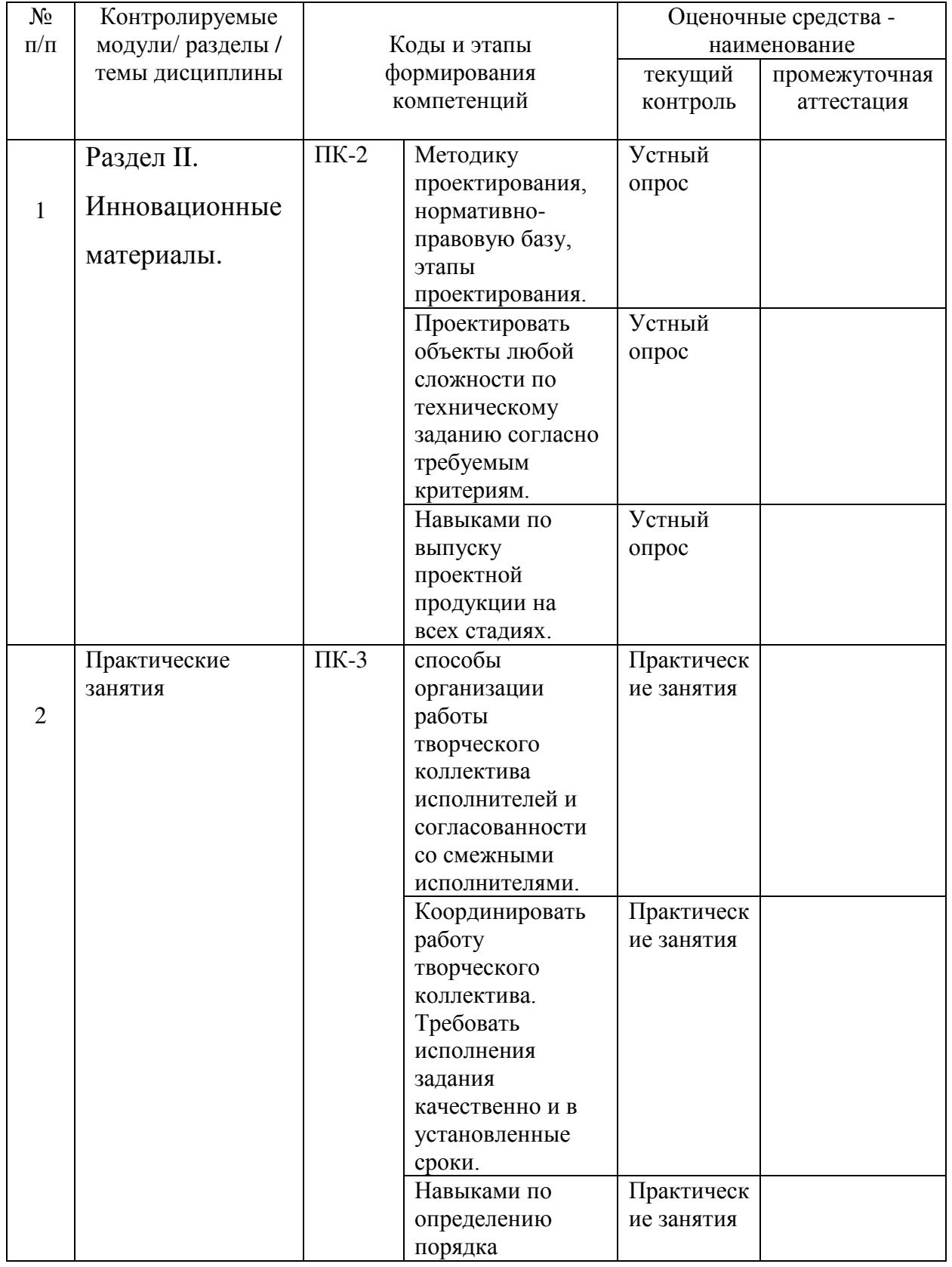

Рабочая программа учебной дисциплины «Инновационные отделочные материалы и композиция в средовом дизайне».

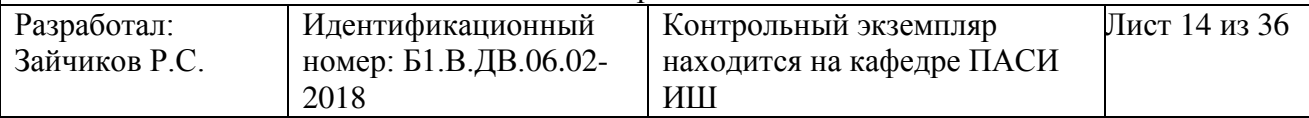

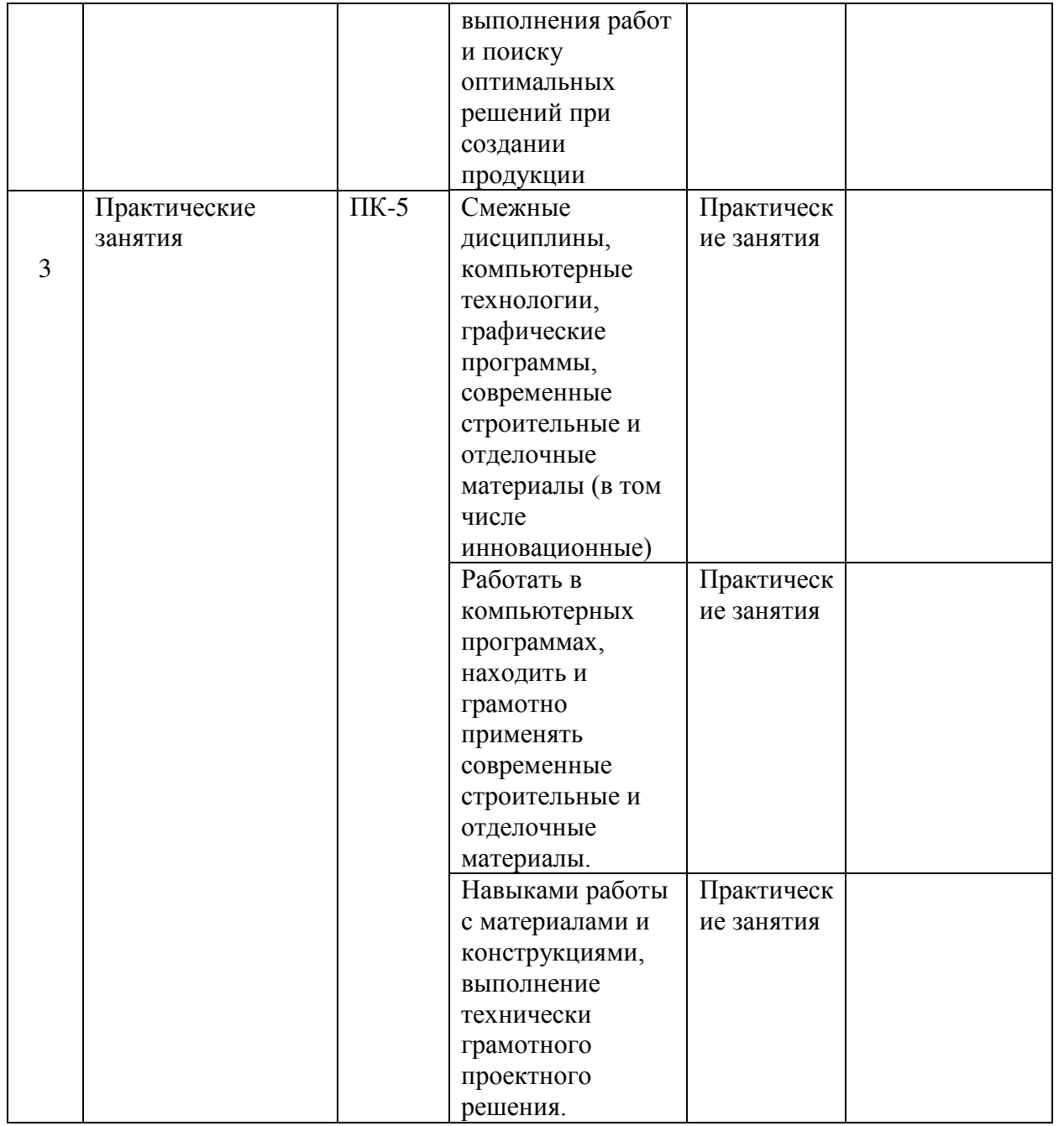

Типовые контрольные задания, методические материалы, определяющие процедуры оценивания знаний, умений и навыков и (или) опыта деятельности, а также критерии и показатели, необходимые для оценки знаний, умений, навыков и характеризующие этапы формирования

#### ДАЛЬНЕВОСТОЧНЫЙ ФЕЛЕРАЛЬНЫЙ УНИВЕРСИТЕТ Рабочая программа учебной дисциплины «Инновационные отделочные материалы и композиция в средовом дизайне». Разработал: Зайчиков Р.С. Идентификационный номер: Б1.В.ДВ.06.02-2018 Контрольный экземпляр находится на кафедре ПАСИ **WIII** Лист 15 из 36

компетенций в процессе освоения образовательной программы, представлены в Приложении 2.

#### Вопросы к экзамену.

- 1. Какие материалы можно отнести к традиционным?
- 2. Назовите технологии, применяемые в античности?
- 3. Этапы развития технологий и отделочных материалов.
- 4. Причины появления синтетических материалов.
- 5. Основные виды синтетических материалов.
- 6. Виды древесины, основные виды погонажа и обработки.
- 7. Применение древесины в отделке помещений.
- 8. Комбинированные способы применения материалов в интерьере.
- 9. Рулонные материалы.
- 10. Паркет. Виды. Технологии укладки.
- 11. Лакокрасочные материалы. Основные характеристики.
- 12. Технологии нанесения и подготовки поверхности.
- 13. Применение ткани в отделке помещений.
- 14. Отделка потолков. Материалы.
- 15. Декоративная отделка помещений.
- 16. Материалы для декоративной отделки.
- 17. Декоративная отделка. Технологии.
- 18. Основные приёмы композиционного построения интерьера.
- 19. Влияние отделочных материалов на особенности пластики и цветового решения интерьера.
- 20. Взаимосвязь пространственной структуры и отделки отдельных помещений.
- 21.Историческое развитие материалов применяемых в отделке помешений.

Рабочая программа учебной дисциплины «Инновационные отделочные материалы и композиция в средовом дизайне».

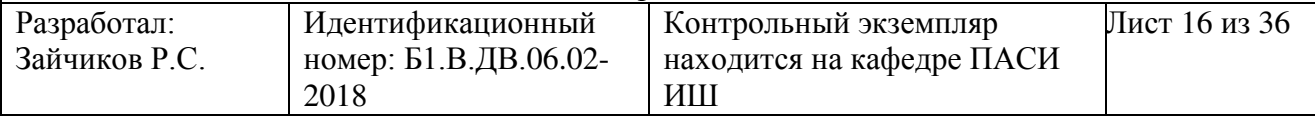

22. Историческое развитие материалов применяемых в отделке зданий.

23. Факторы, влияющие на композиционное решение отдельных

помещений и их ансамблей.

24. Бетоны. Их вилы и применение в отлелке.

25. Керамическая плитка. Применение, классификация технологии отделки.

26. Применение стекла в отделке.

27. Глина её разновидности и применение в интерьере.

28. Виды обоев и технологии применения.

29. Натуральные камни в отделке помещения.

30. Фасадная отделка. Технологии крепления.

# **IV. СПИСОК УЧЕБНОЙ ЛИТЕРАТУРЫ И ИНФОРМАЦИОННОЕ** ОБЕСПЕЧЕНИЕ ДИСЦИПЛИНЫ

#### Основная литература

 $($ электронные и печатные издания)

- 1. Байер В. Е. Архитектурное материаловедение. М., 2005 Режим доступа: <http://lib.dvfu.ru:8080/lib/item?id=chamo:393854&theme=FEFU> (5 экз)
- 2. Микульский В.Г. Строительные материалы.-М.,2004 Режим доступа: <http://lib.dvfu.ru:8080/lib/item?id=chamo:395579&theme=FEFU> (95 экз)
- 3. Логанина В.И., Кислицина С.Н., Саденко С.М. Искусство интерьера (Современные материалы для отделки). Ростов на Дону, 2006

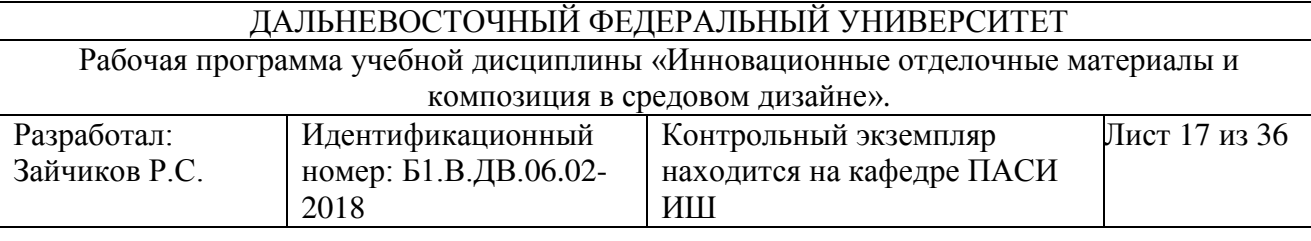

Дополнительная литература *(ɩɟɱаɬɧɵɟ ɢ ɷɥɟɤɬɪɨɧɧɵɟ ɢɡɞаɧɢя)*

- 1. Викторов М.А., Викторова Л.А. Природный камень в архитектуре. Стройиздат. М. 1983
- 2. Гинзбург В.П. Керамика в архитектуре. Стройиздат., М., 1983
- 3. Капустинская И.Ю., Михальченко М.С. Материаловедение в дизайне. Часть 1. Свойства материалов. Материалы на основе древесины. Природные каменные материалы. Материалы на основе металлов. Омский государственный институт сервиса, Омский государственный технический университет. Омск., 2012 (http://www.iprbookshop.ru/12719.html. — ЭБС «IPRbooks»)
- 4. Лисенко Л.М. Дерево в архитектуре. Стройиздат., М., 1984
- 5. Попович Т.А., Попович А.А. Художественное материаловедение: [учебное пособие] ч.1 ДВГТУ, Владивосток.,2008
- 6. Чистов Ю.Д. Строительные материалы, оборудование, технологии XXI века. Научные и философские аспекты строительного материаловедения. – N1., 2006
- 7. Современные материалы для отделки фасадов зданий [Электронный ресурс]: учебное пособие/ С.Н. Кислицына [и др.].— Электрон. текстовые данные.— Саратов: Вузовское образование, 2014.— 109 с.— Режим доступа: http://www.iprbookshop.ru/19522.html.— ЭБС «IPRbooks»
- 8. Качество отделки строительных изделий и конструкций красочными составами / В. И. Логанина, Л. П. Орентлихер. Москва: АСВ, 2002,143 с. Режим доступа:

<http://lib.dvfu.ru:8080/lib/item?id=chamo:395880&theme=FEFU>

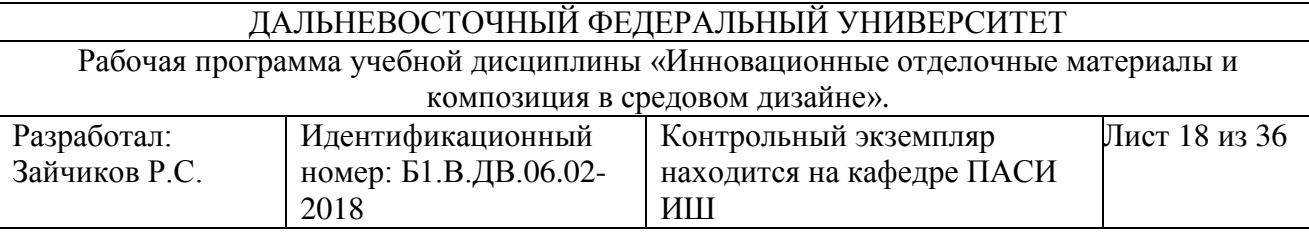

#### Перечень ресурсов информационно-телекоммуникационной сети «Интернет»

Доступность электронных фондов учебно-методической документации

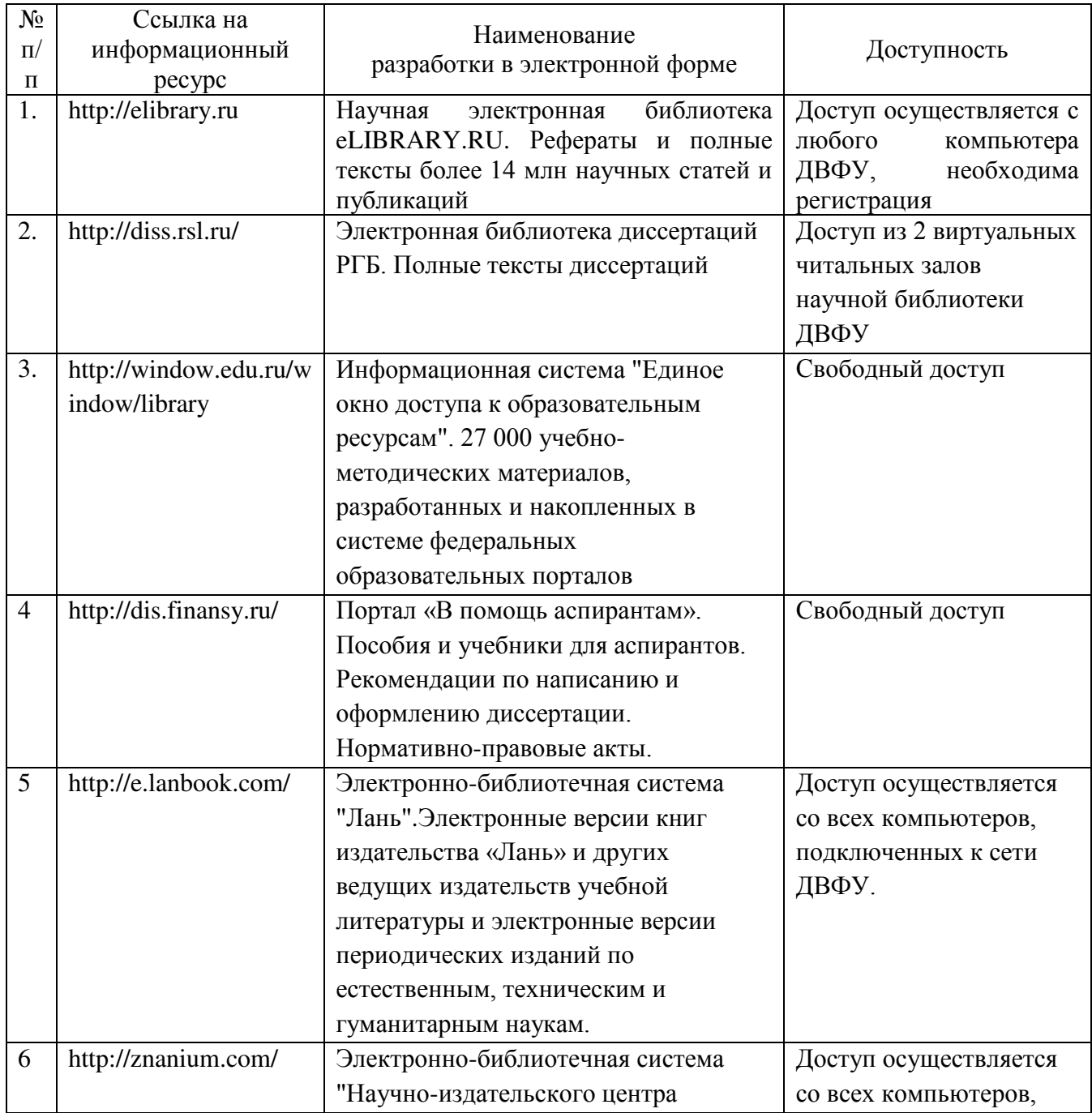

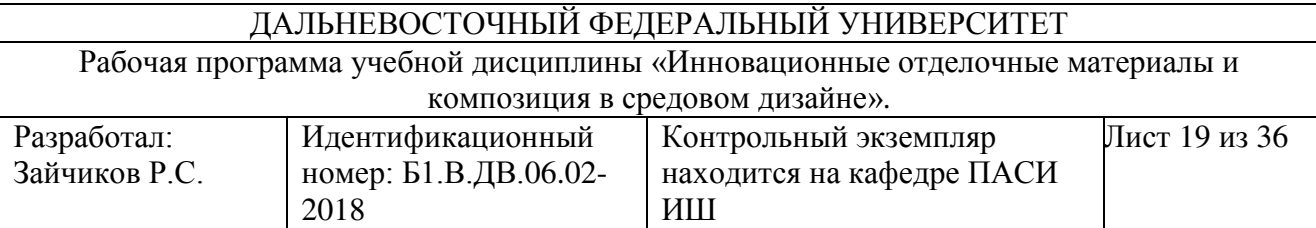

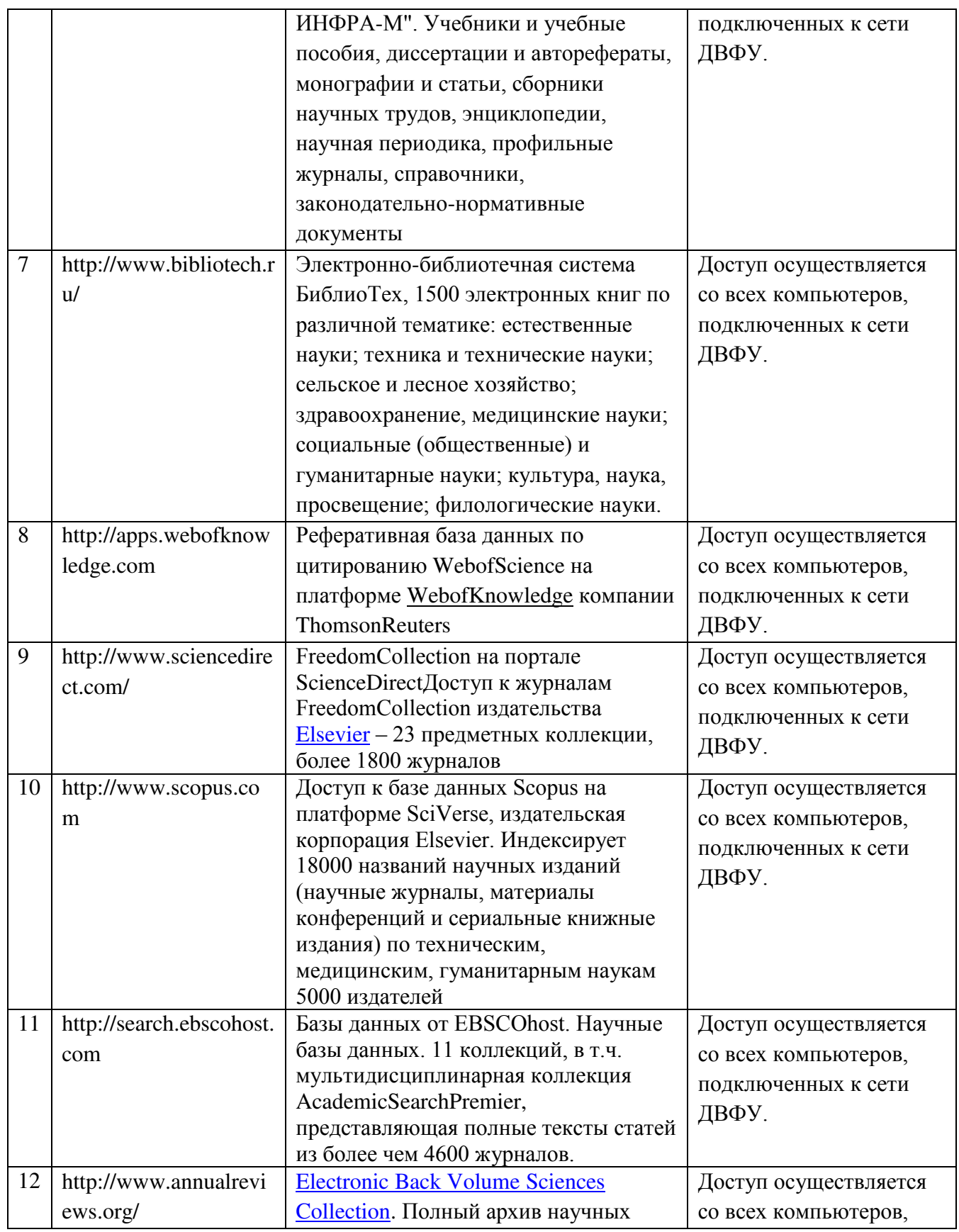

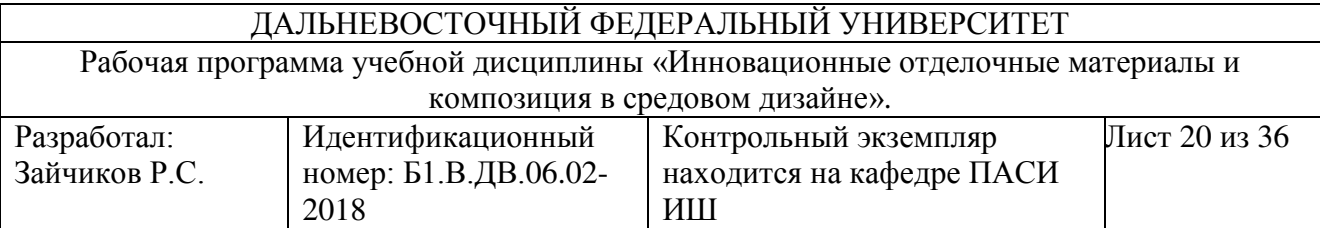

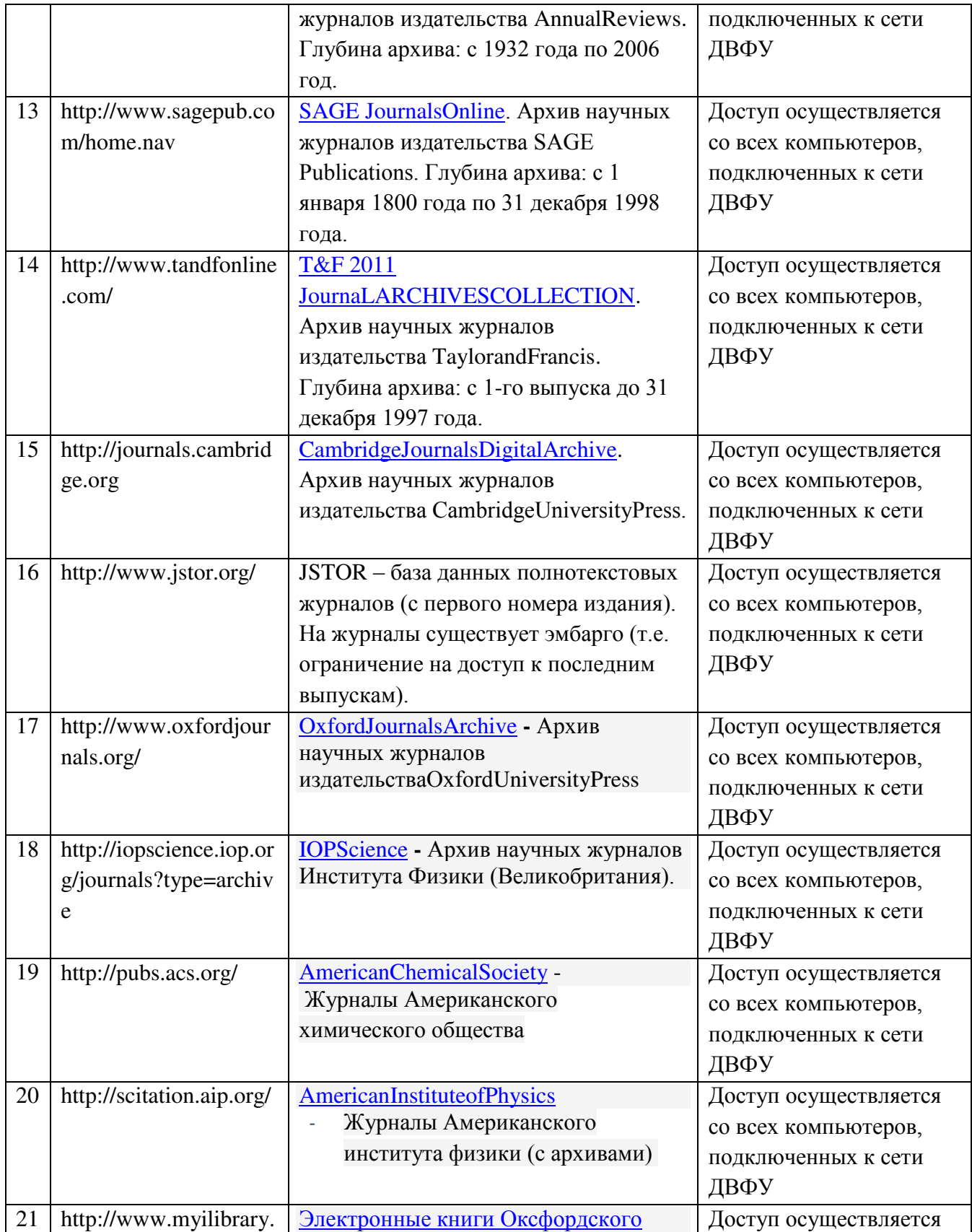

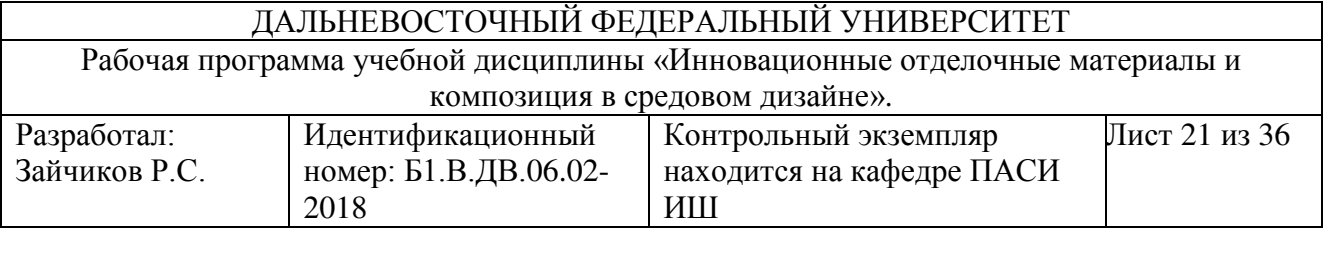

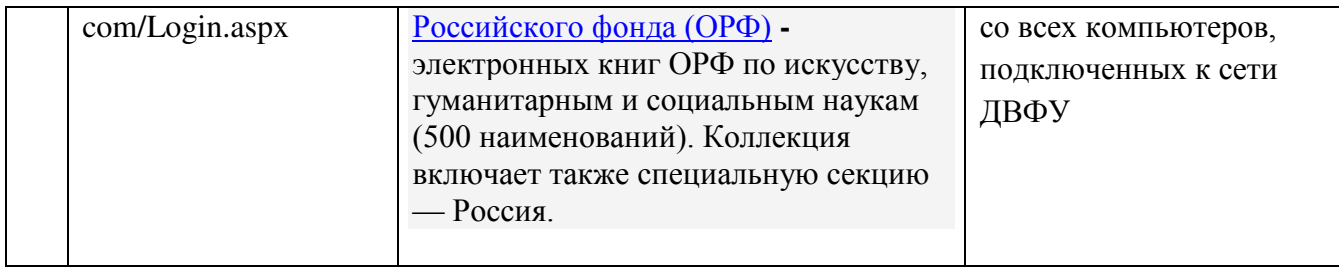

#### У. МЕТОДИЧЕСКИЕ УКАЗАНИЯ ПО ОСВОЕНИЮ ДИСЦИПЛИНЫ

Освоение дисциплины «Инновационные отделочные материалы и композиция в средовом дизайне» осуществляется в рамках лекционных и практических занятий, а также – в процессе курсового проектирования. Занятия моделируют проектную деятельность по основному профилю подготовки. Целью практических занятий и курсового проектирования является формирование практических умений и навыков, необходимых в последующей профессиональной деятельности.

Для подготовки студентов к предстоящей профессиональной деятельности важно развить у них аналитические, проектноисследовательские и конструктивные знания, умения и навыки. В связи с этим характер заданий на занятиях строится таким образом, чтобы студенты были поставлены перед необходимостью решения практических задач, связанных с архитектурно-дизайнерским проектированием. В качестве основных форм проведения практических занятий и консультаций по дисциплине в интерактивной форме используется «проектирование».

Практические занятия. Студенты приходят на практические занятия и на консультации, предварительно подготовившись к ним, выполнив определенный объем работы, который был задан ранее. На занятиях и в процессе индивидуальных консультаций студент вступает в дискуссию с преподавателем, который работает как в режиме

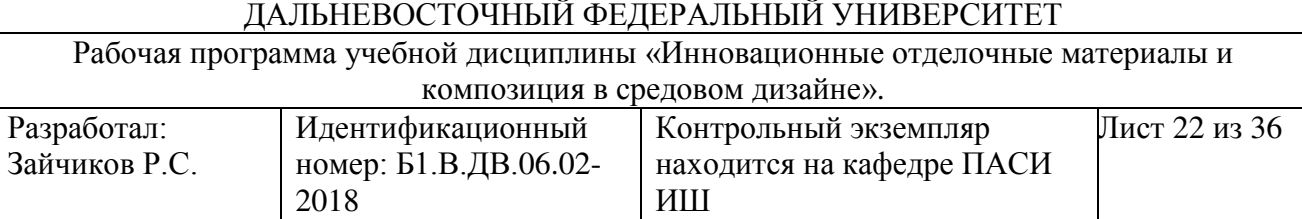

профессиональной критики, так и в режиме «соучастника» «мозговой атаки», способствуя развитию проектной темы. Работа над практическими заданиями включает самостоятельную работу по выполнению заданий и выступления на практических занятиях. Публичное выступление с результатами выполненных работ позволяет оценить способность студента к публичной коммуникации, навыки ведения дискуссии на профессиональные темы, владение профессиональной терминологией, способность представлять и защищать результаты самостоятельно выполненных курсовых работ, способность создавать содержательные презентации.

Курсовая работа выполняется в течение каждого семестра и завершается выполнением курсового проекта и оформления его на бумажном носителе для предоставления преподавателям.

После согласования с преподавателем объекта проектирования (школы) студенты начинают работать индивидуально. Итогом работы становится проектное предложение по выбору оптимального решения объекта для определенного варианта ситуации и презентация результатов работы.

Содержание работы должно соответствовать заявленной теме, согласованной с преподавателем. Работы, выполненные на смежные или похожие темы, не зачитываются. Содержание работы должно соответствовать подходу к раскрытию темы, если авторы работы не согласны с подходом, предложенным преподавателем, они должны сначала воспроизвести свои предложения на конкретном материале в своей работе, а затем подвергнуть критике.

По результатам курсовой работы студенты выполняют электронную презентацию.

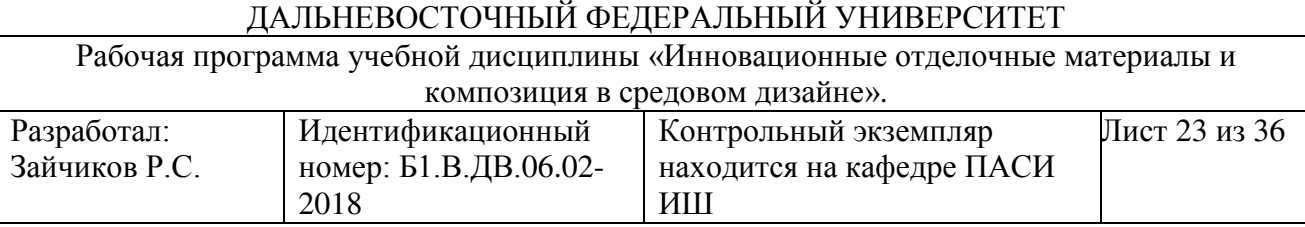

Завершающее практическое занятие предусматривает форму публичного выступления с презентацией курсовой работы с последующим обсуждением.

Рекомендации по работе с литературой. В процессе освоения теоретического материала лисциплины необходимо ознакомиться с рекомендуемой литературой, полученной из списка учебной литературы и информационно-методического обеспечения дисциплины. При этом, желательно, чтобы студенты проводили анализ информации, и полученной дополнительной информации, анализировали существенные дополнения и ставили вопросы, связанные с ними на занятиях.

Экзамен призван выявить уровень, прочность и систематичность полученных студентом теоретических и практических знаний, приобретения навыков самостоятельной работы, развития творческого мышления, умения синтезировать полученные знания и применять их в решении практических задач. По итогам экзамена выставляется оценка «отлично», «хорошо», «удовлетворительно» или «неудовлетворительно». Более того, экзамен позволяет оценить способность студента к публичной коммуникации, навыки ведения дискуссии на профессиональные темы, владение профессиональной терминологией, способность представлять и зашишать результаты самостоятельно выполненных проектных работ, способность создавать содержательные презентации.

# ПЕРЕЧЕНЬ ИНФОРМАЦИОННЫХ ТЕХНОЛОГИЙ И ПРОГРАММНОГО ОБЕСПЕЧЕНИЯ

Рабочая программа учебной дисциплины «Инновационные отделочные материалы и композиция в средовом дизайне».

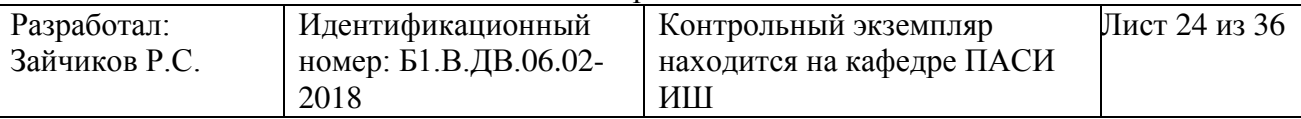

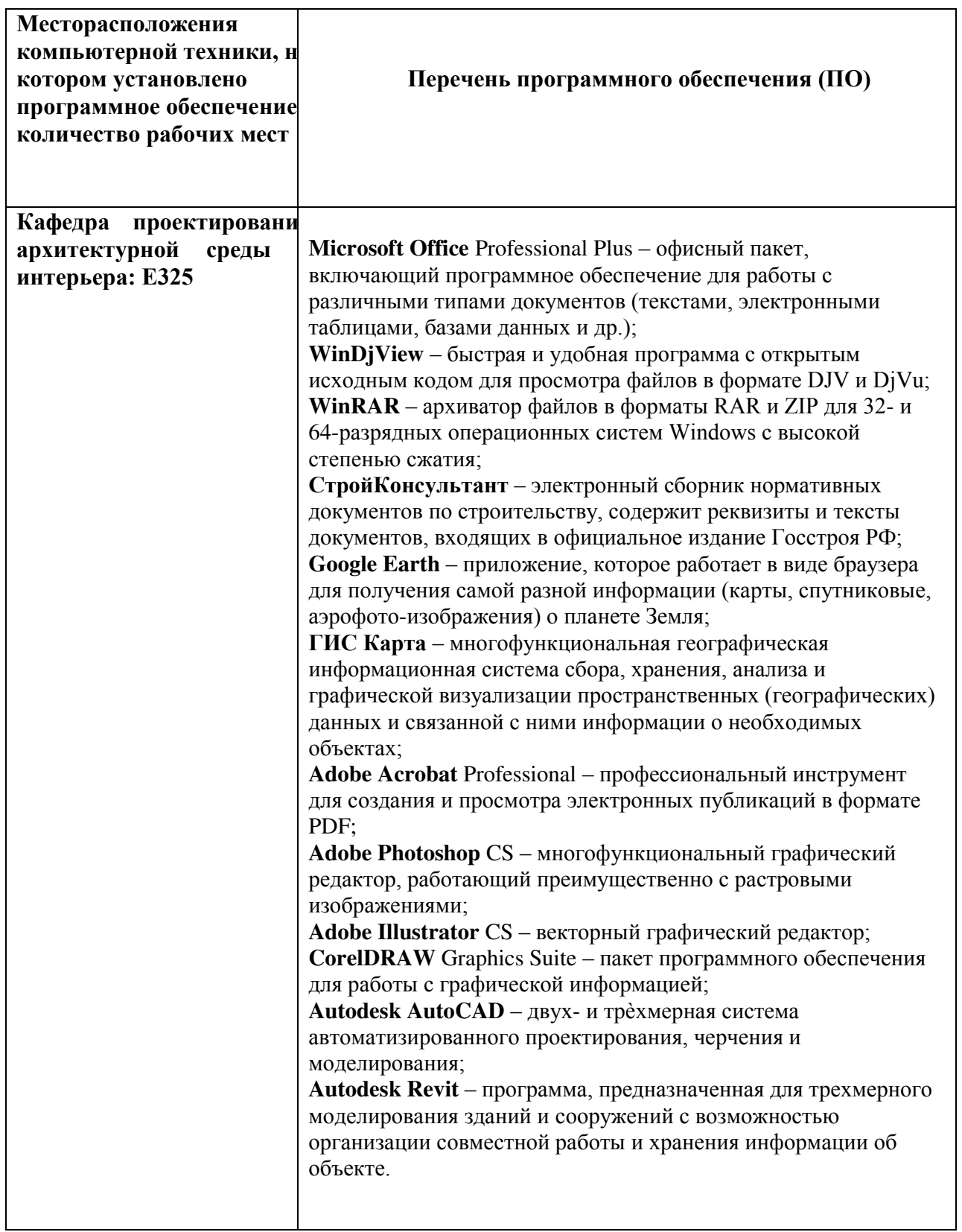

Рабочая программа учебной дисциплины «Инновационные отделочные материалы и композиция в средовом дизайне».

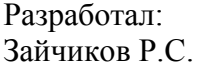

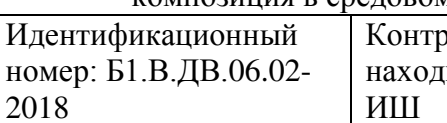

### VII. МАТЕРИАЛЬНО-ТЕХНИЧЕСКОЕ ОБЕСПЕЧЕНИЕ

# ДИСЦИПЛИНЫ

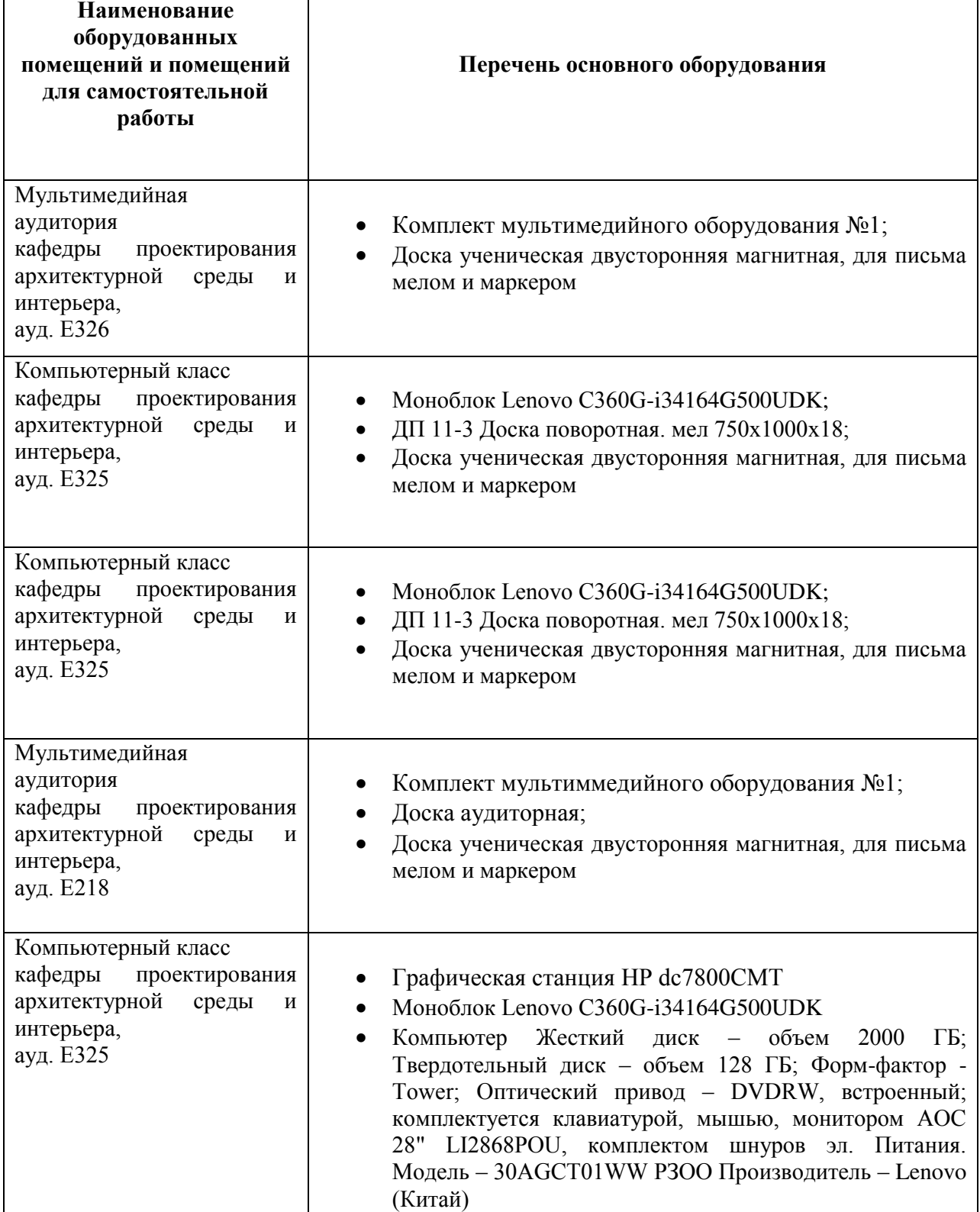

Рабочая программа учебной дисциплины «Инновационные отделочные материалы и композиция в средовом дизайне».

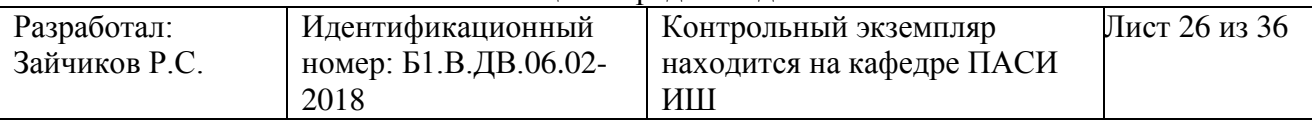

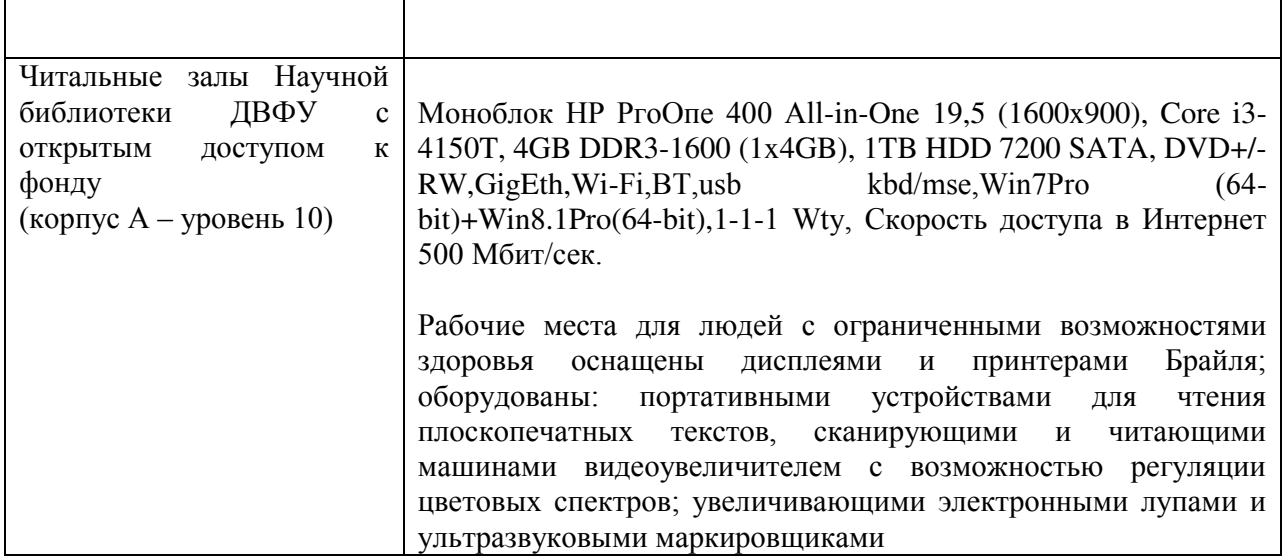

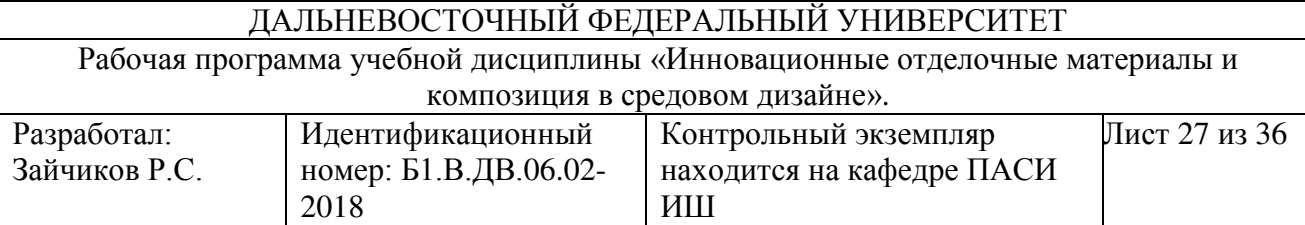

Приложение 1

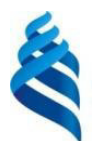

# МИНИСТЕРСТВО ОБРАЗОВАНИЯ И НАУКИ РОССИЙСКОЙ ФЕДЕРАЦИИ

### Федеральное государственное автономное образовательное учреждение высшего профессионального образования

«Дальневосточный федеральный университет»

(ДВФУ)

#### НАЗВАНИЕ ШКОЛЫ (ФИЛИАЛА)

# УЧЕБНО-МЕТОДИЧЕСКОЕ ОБЕСПЕЧЕНИЕ САМОСТОЯТЕЛЬНОЙ РАБОТЫ ОБУЧАЮШИХСЯ

по дисциплине «Инновационные отделочные материалы и композиция в

средовом дизайне»

## Направление подготовки 07.03.03Дизайн архитектурной среды

академ. бакалавриат «Проектирование городской среды»

#### Форма подготовки очная

**Владивосток 2017** 

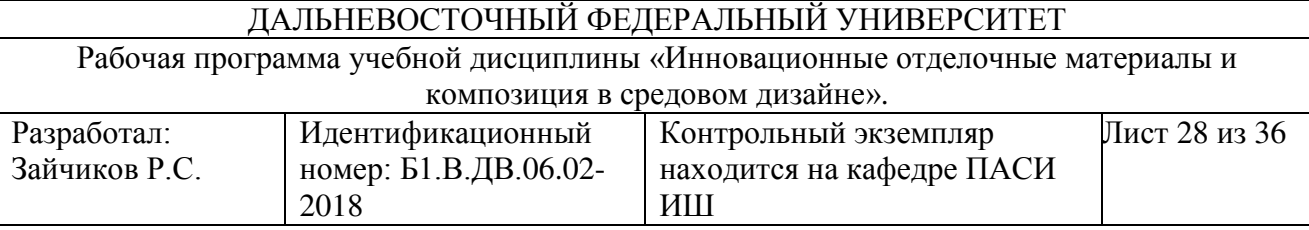

Самостоятельное или индивидуальное задание готовится в течение всего учебного семестра и должно быть сдано до наступления зачетной недели. Материал для самостоятельной работы подобран таким образом, чтобы способствовать закреплению уже известного обучающимся материала и расширению его познаний. Кроме того, предложенные темы самостоятельной работы сформированы таким образом, чтобы мотивировать обучающегося на получение дополнительных знаний.

По ходу работы над заданием студент совместно с преподавателем уточняет библиографический список по выбранной теме, подбирает, если это необходимо, другие источники, получает консультации преподавателя по контрольным вопросам темы, а в установленные сроки представляет ему свою работу. В процессе проектирования студенты знакомятся с архитектурными объектами, соответствующими темам курсового проекта. Изучают литературу по архитектуре. Преподавателями проводятся индивидуальные консультации по выбранным направлениям учебных тем курсовых работ.

Задания для самостоятельной работы формируются в рамках тем практических занятий и включают сбор исходных материалов для проектирования, эскизных макетных и графических предложений по предложенной теме, подготовку докладов по результатам проделанной работы, включая доклады для защиты курсовых работ.

#### Целью самостоятельной работы является:

- 1. систематизация, закрепление и расширение полученных теоретических знаний и практических умений;
- 2. формирование умений самостоятельно работать с информацией;
- 3. развитие познавательных способностей и активности, творческой инициативы, самостоятельности, ответственности и организованности;

Рабочая программа учебной дисциплины «Инновационные отделочные материалы и композиция в средовом дизайне».

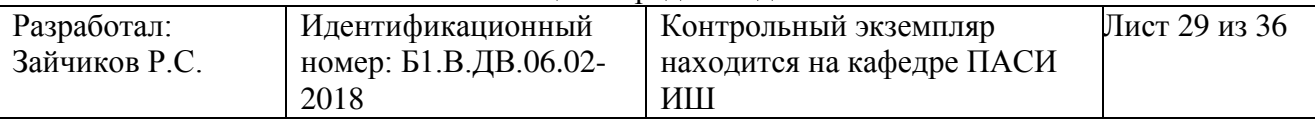

4. формирование самостоятельности мышления;

5. развитие исследовательских умений.

В качества источника информации для выполнения того или иного вида работ студенты могут использовать следующие материалы:

- Материалы лекций;
- учебники по материаловедению;
- периодические печатные издания;
- *Internet*-ресурсы;

Контроль самостоятельной работы студентов на практических занятиях проводится оцениванием объема и качества выполненных работ, ежедневным собеседованием в форме опроса по теме выполняемых работ, методике проведения работ, качеству и объему полученных результатов.

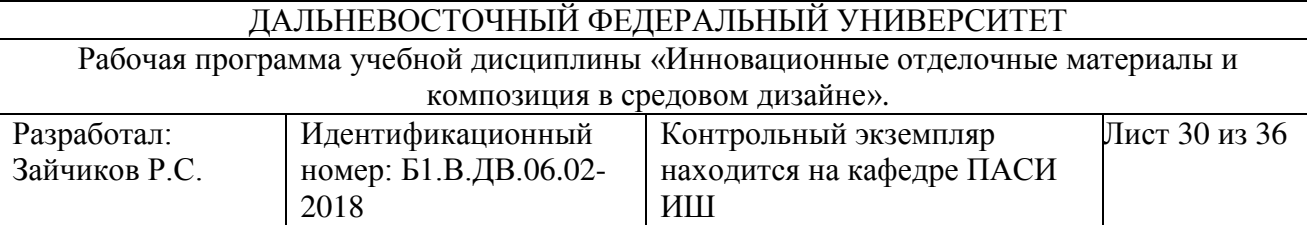

### Приложение 2

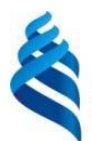

# МИНИСТЕРСТВО ОБРАЗОВАНИЯ И НАУКИ РОССИЙСКОЙ ФЕДЕРАЦИИ

### Федеральное государственное автономное образовательное учреждение высшего профессионального образования

«Дальневосточный федеральный университет»

(ДВФУ)

НАЗВАНИЕ ШКОЛЫ (ФИЛИАЛА)

# ФОНД ОЦЕНОЧНЫХ СРЕДСТВ

# по дисциплине «Инновационные отделочные материалы и композиция в средовом дизайне» Направление подготовки 27.03.03Дизайн архитектурной среды Профиль академ. бакалавриат «Проектирование городской среды» Форма подготовки очная

**Владивосток 2017** 

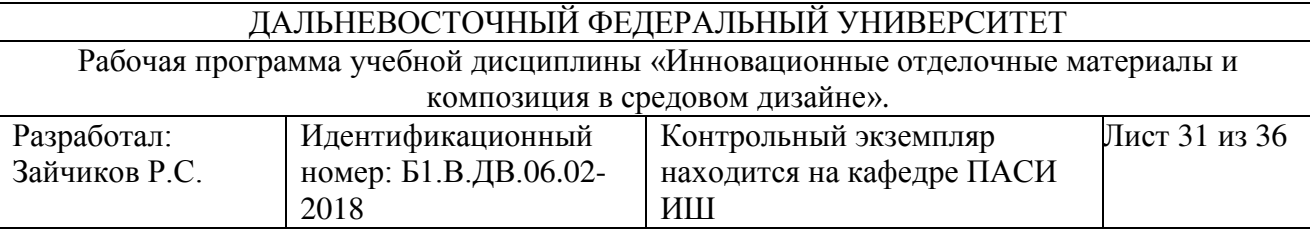

## **ɎɈɊɆɕ ȺɌɌȿɋɌȺɐɂɂ (ɉɈ ɂɌɈȽȺɆ ɷɤɡɚɦɟɧɚ)**

Дисциплина заканчивается защитой практической работы и ответы на экзаменационные билеты. В результате студент получает оценку за экзамен.

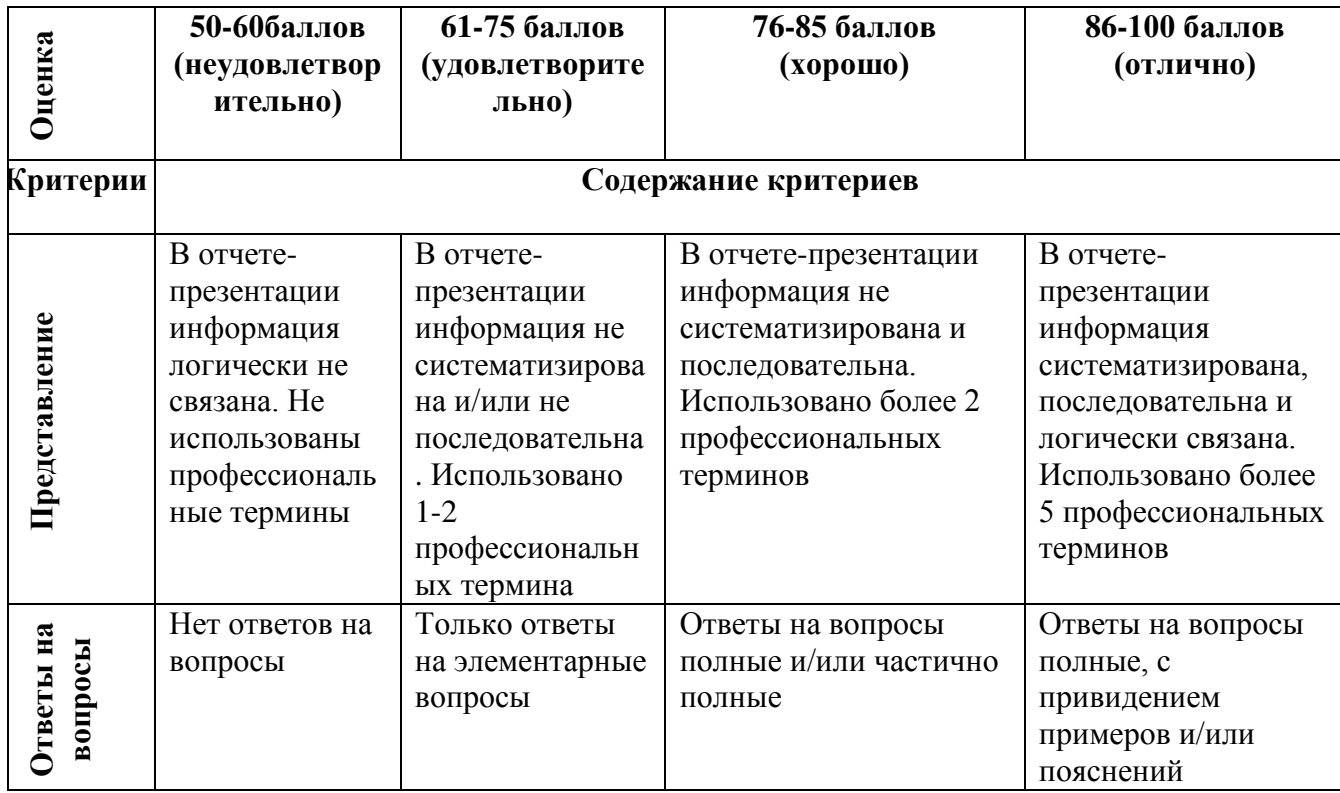

#### Критерии оценки презентации к отчету:

Критерии оценки:

«Отлично» выставляется студенту, если студент выразил своё мнение по сформулированной проблеме, аргументировал его, точно определив ее содержание и составляющие. Графическая часть работы выполнена на хорошем профессиональном уровне.

«Хорошо» работа характеризуется смысловой цельностью, связностью и последовательностью изложения; допущено не более 1 ошибки

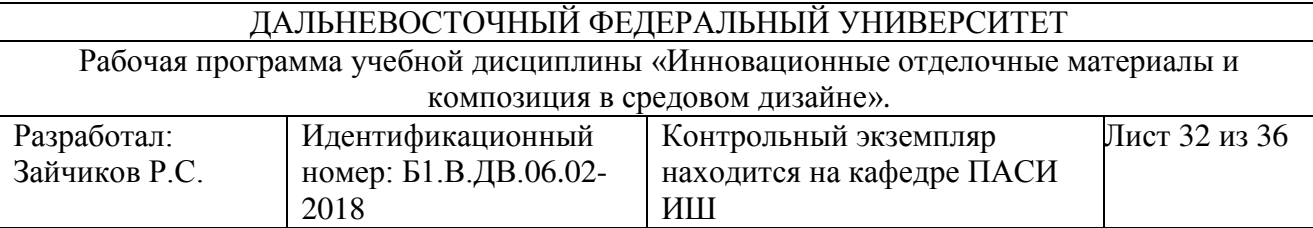

при объяснении смысла или содержания проблемы. В графической части имеются незначительные неточности

«Удовлетворительно» студент понимает базовые основы и теоретическое обоснование выбранной темы. Допущено не более 2 ошибок в смысле или содержании проблемы, оформлении работы

«Неудовлетворительно» 60-50 баллов если работа представляет собой пересказанный или полностью переписанный исходный текст без каких бы то ни было комментариев, анализа. Не раскрыта структура и теоретическая составляющая темы. Допущено три или более трех ошибок в смысловом содержании раскрываемой проблемы, в оформлении работы.

## Критерии выставления оценки студенту на экзамен по дисциплине «Инновационные отделочные материалы и

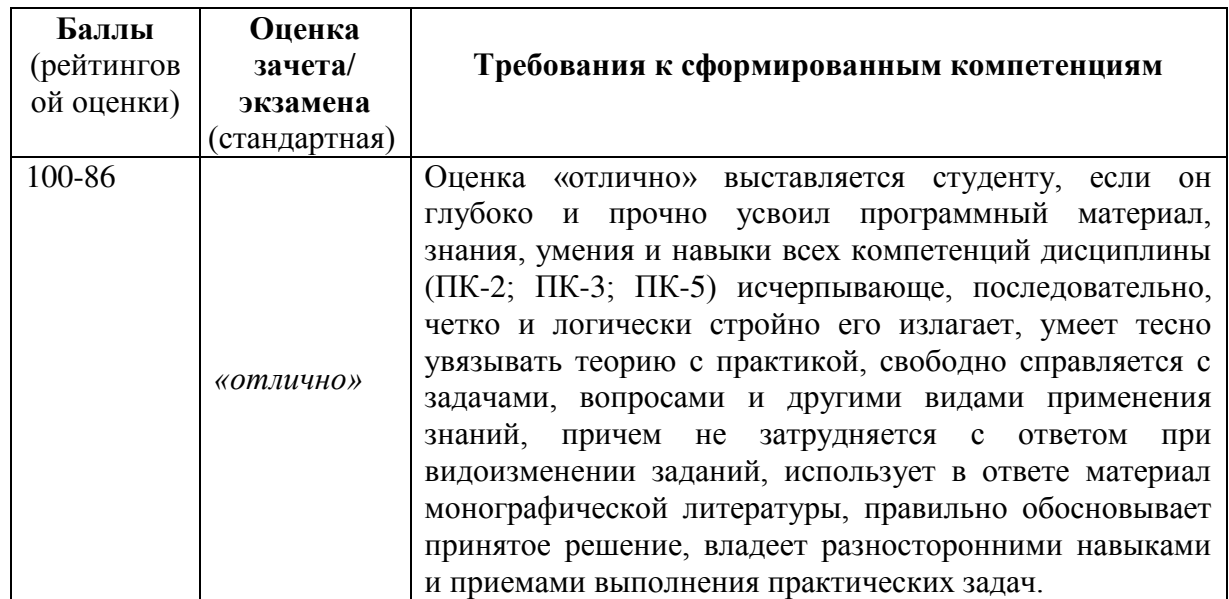

#### композиция в средовом дизайне»

Рабочая программа учебной дисциплины «Инновационные отделочные материалы и композиция в средовом дизайне».

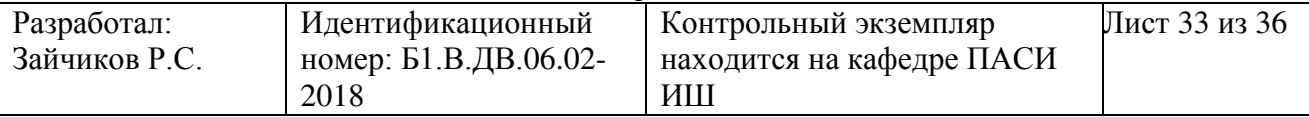

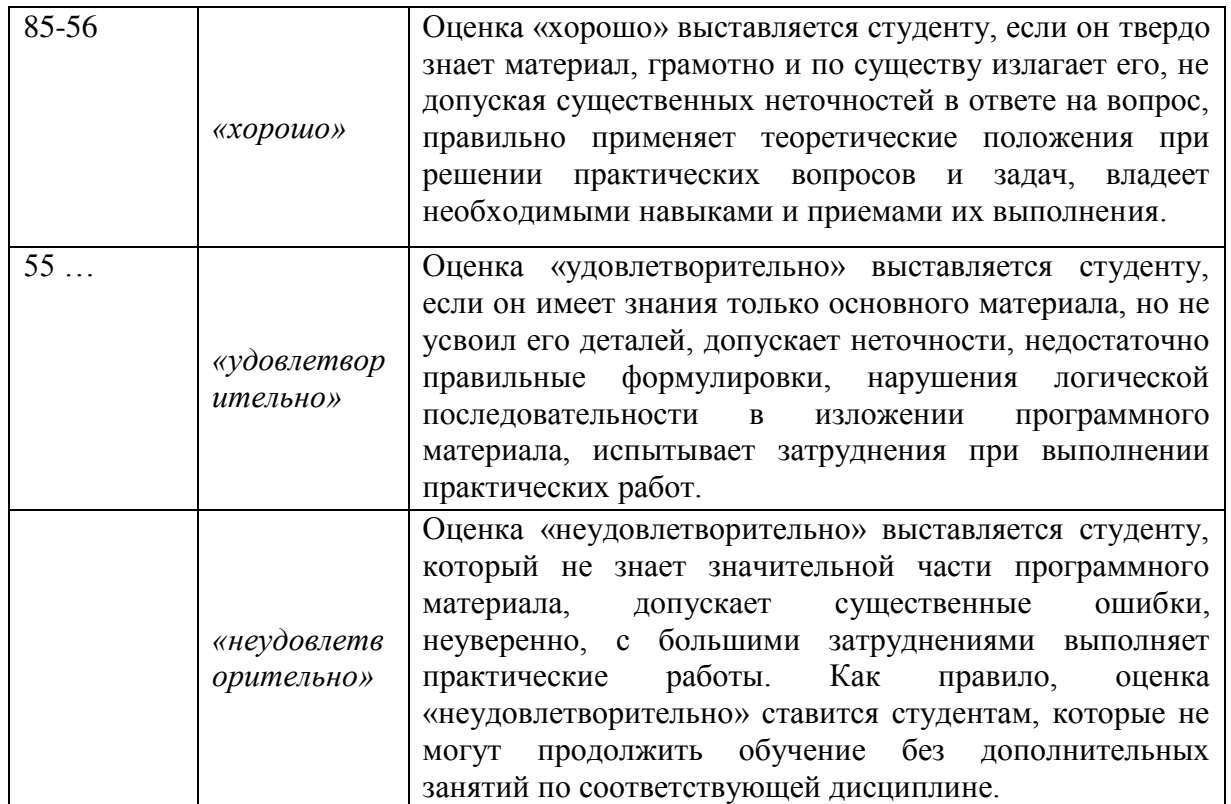

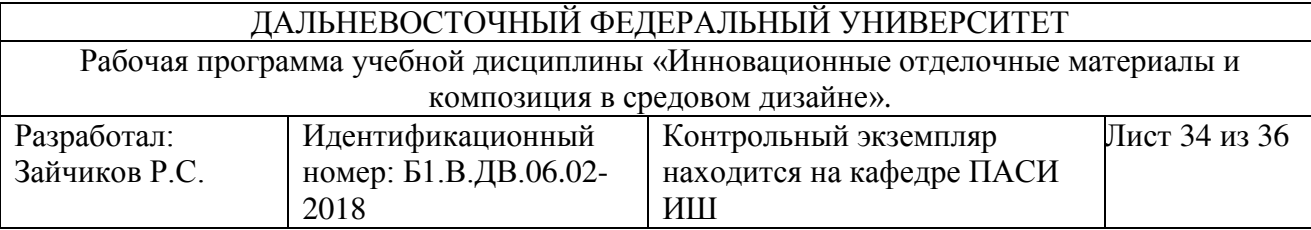

Приложение 3

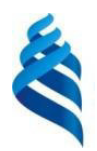

# МИНИСТЕРСТВО ОБРАЗОВАНИЯ И НАУКИ РОССИЙСКОЙ ФЕДЕРАЦИИ

Федеральное государственное автономное образовательное учреждение высшего профессионального образования

«Дальневосточный федеральный университет»

 $($  $\overline{AB}\overline{\Phi}$ y $)$ 

НАЗВАНИЕ ШКОЛЫ (ФИЛИАЛА)

## МЕТОДИЧЕСКИЕ УКАЗАНИЯ

по дисциплине «Инновационные отделочные материалы и композиция в средовом дизайне» Направление подготовки 07.03.03 Дизайн архитектурной среды

Профиль академ. бакалавриат «Проектирование »

#### Форма подготовки очная

**Владивосток 2017** 

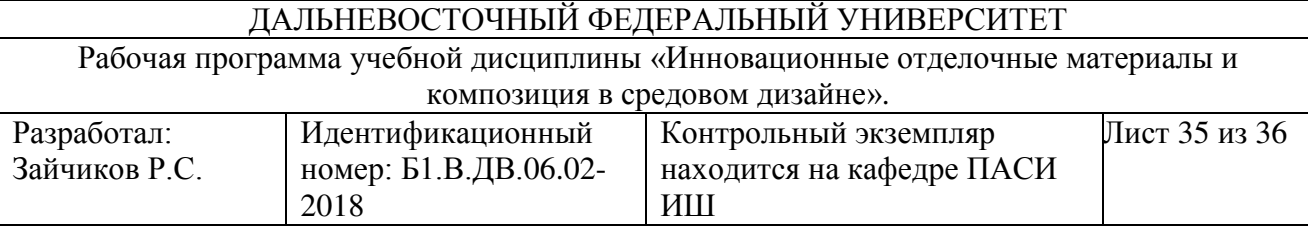

В соответствии с программой курса студенты должны выполнить следующие виды работ:

- Изучить теоретическую часть курса;

- Самостоятельно находить информацию по отделочным материалам;

- Осуществлять подбор материалов для практической работы;

- Самостоятельно распределять время на выполнение практической работы.

По окончанию практической работы каждый студент предоставляет отчет, выполненный на листах формата А3 и А4.

По окончании практики студент представляет готовый отчет на защиту руководителю и защищает свою работу.

Освоение дисциплины «Инновационные отделочные материалы и композиция в средовом дизайне» осуществляется в рамках практических занятий в интерактивной форме. Занятия по существу моделирует проектноисследовательскую деятельность по основному профилю подготовки. Целью практических занятий является формирование практических умений и навыков, необходимых в последующей деятельности. Практические занятия занимают преимущественное место при изучении дисциплин профессионального цикла по направлению «Дизайн архитектурной среды».

Для подготовки студентов к предстоящей профессиональной деятельности важно развить у них знания, умения и навыки – аналитические, проектноисследовательские, конструктивные. Поэтому характер заданий на занятиях строится таким образом, чтобы студенты были поставлены перед необходимостью анализировать архитектурно-градостроительные процессы, состояния, явления, проектировать на основе анализа свою деятельность, намечать конкретные пути решения той или иной практической задачи. В

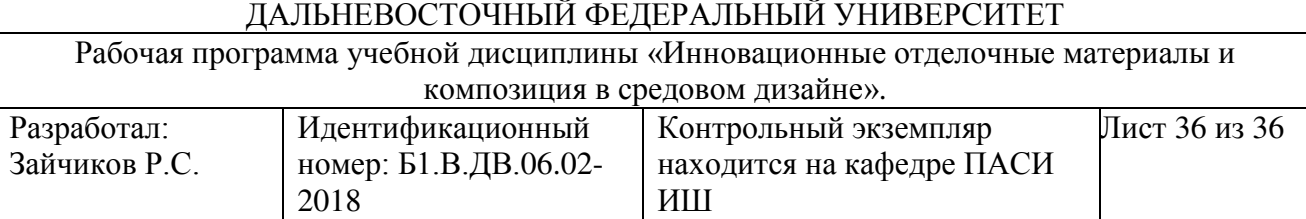

качестве основных форм проведения практических занятий по дисциплине используется такие, как «групповые консультации» и «индивидуальные консультации», с применением элементов таких форм, как «семинардискуссия» и «метод проектов».

Студенты приходят на практическое занятие, предварительно подготовившись к нему, выполнив определенный объем работы, который был задан на предшествующем занятии. На занятиях в процессе индивидуальных консультаций студент вступает в дискуссию с тремя преподавателями-экспертами, которые работают как в режиме профессиональной критики, так и в режиме «соучастников» «мозговой атаки», способствуя развитию проектно-исследовательской темы. В соответствии с графиком учебного процесса устраиваются два промежуточных просмотра проектно-исследовательских материалов.

В процессе обсуждения необходимо создавать атмосферу творческой дискуссии, живого, заинтересованного обмена мнениями. Дискуссионная форма способствует глубокому усвоению обсуждаемого вопроса. При этом важно, чтобы студенты внимательно слушали и критически оценивали выступления товарищей. Преподаватель комментируем выступления студентов и в конце выступает с заключительным словом.